# **Inhaltsverzeichnis**

## **Einführung xi**

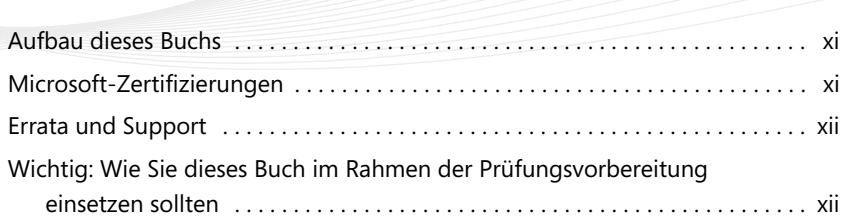

### **Kapitel 1**

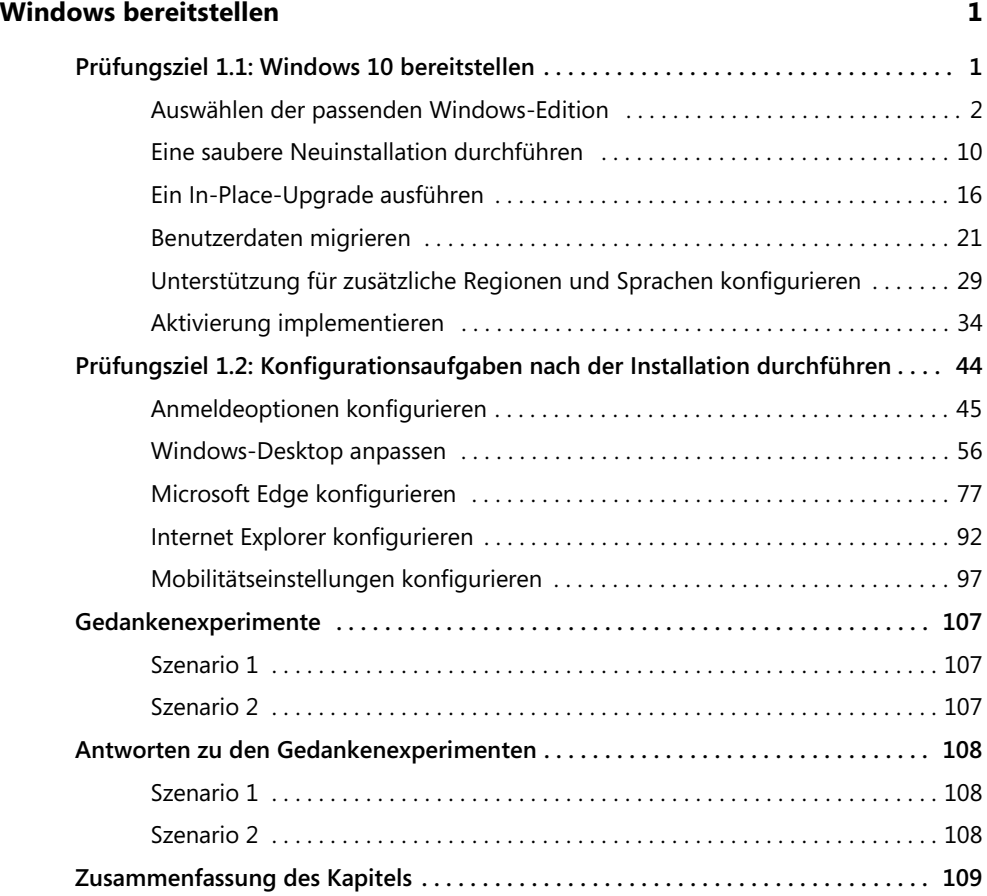

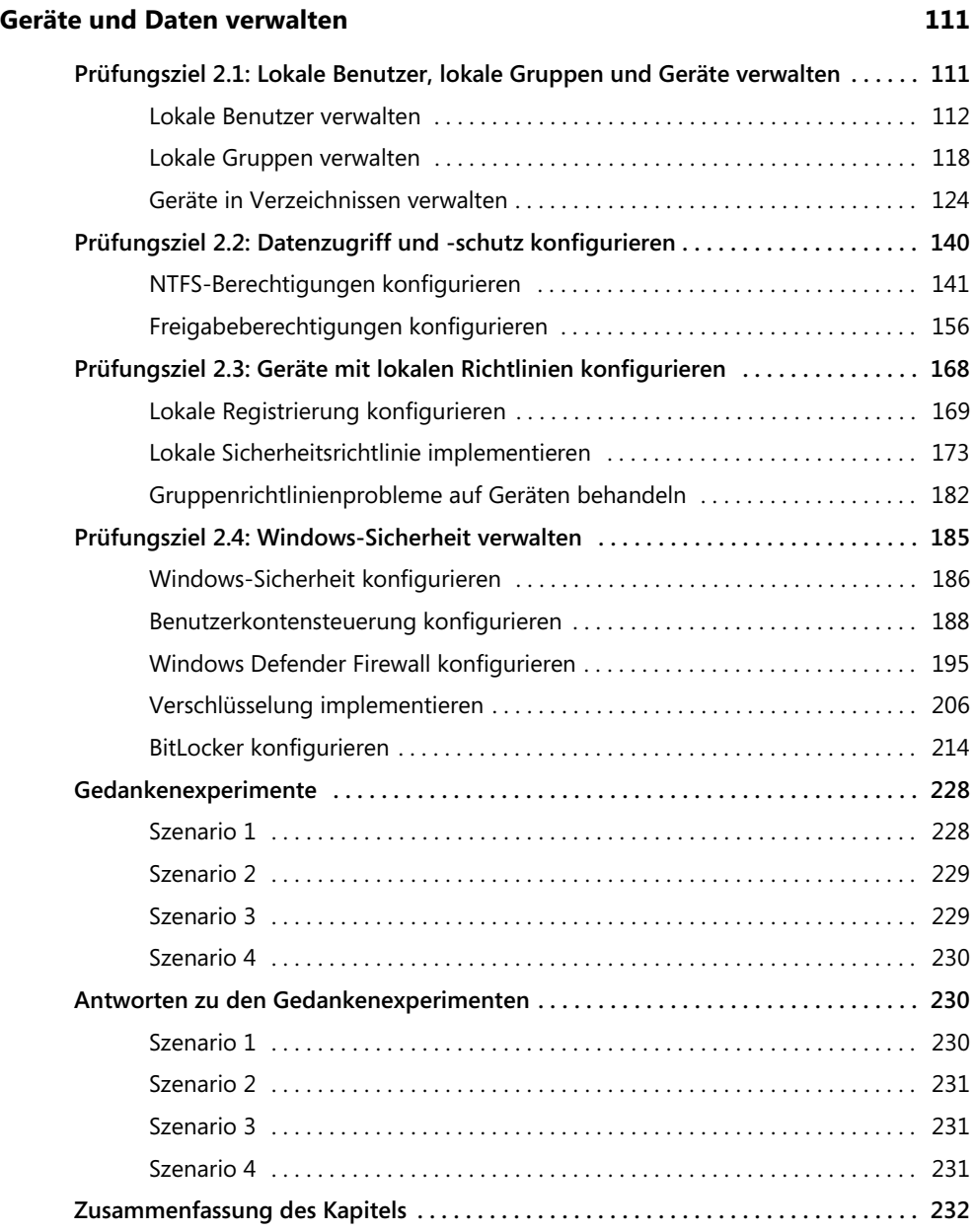

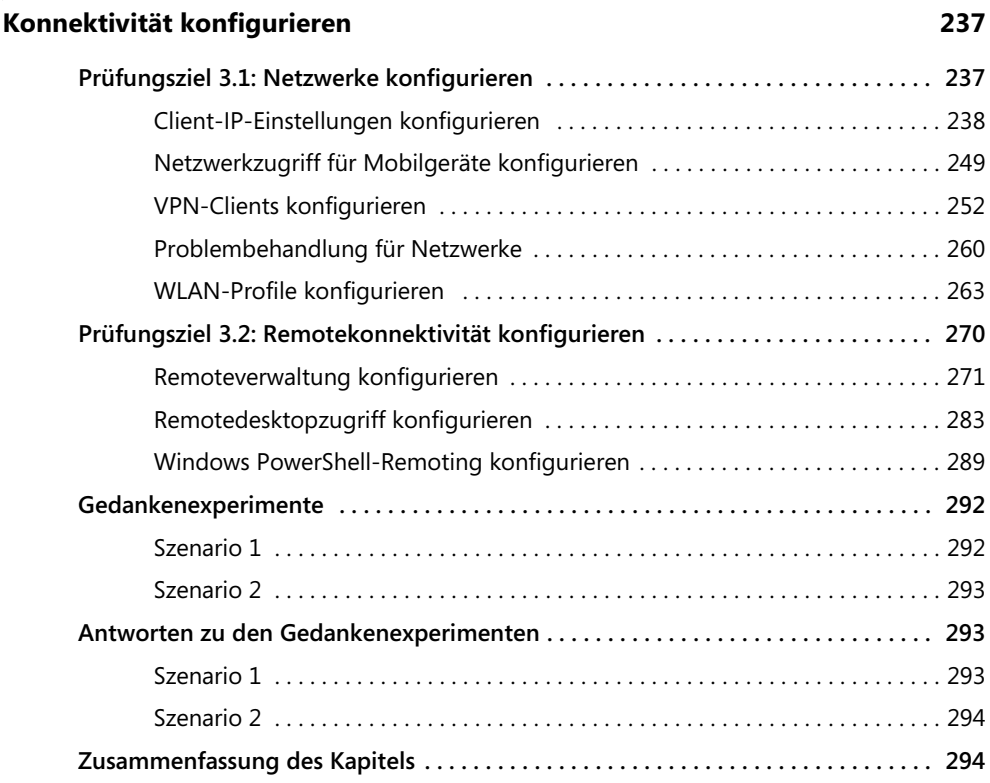

### **Kapitel 4**

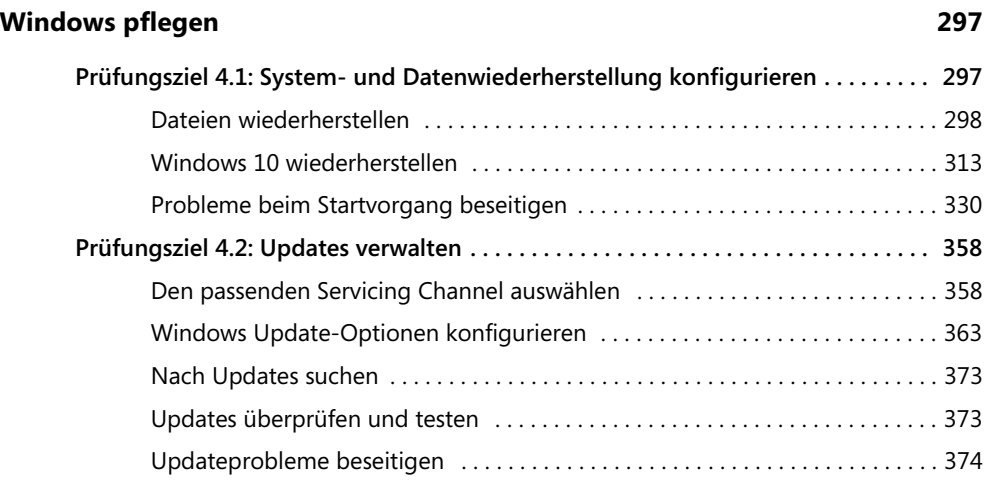

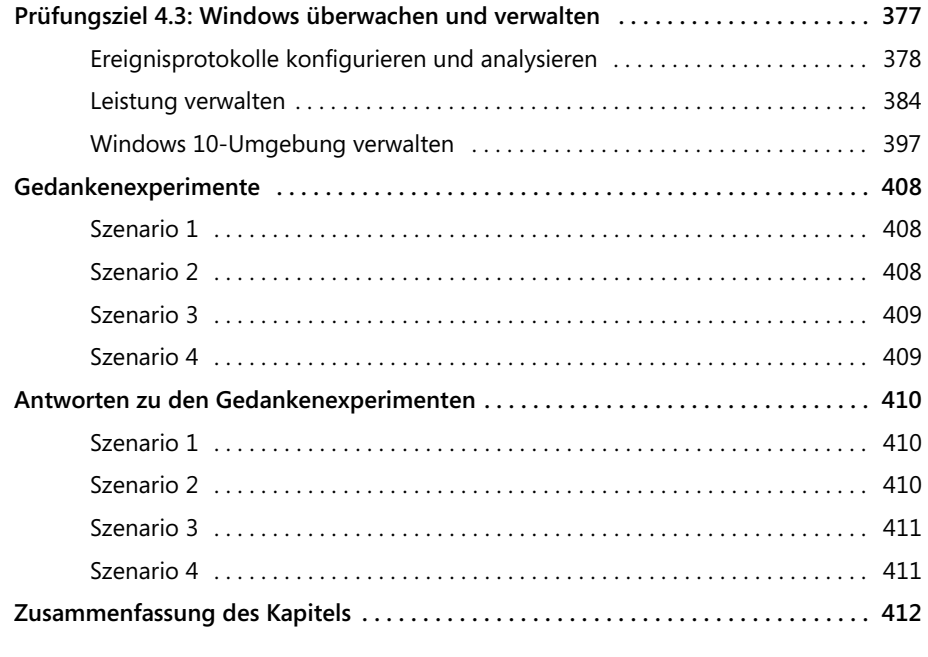

#### **Index 415**